**1)** (13 poena) Napisati M-fajl  $priv.$ m sa funkcijom  $[p1, p2, p3] = priv(a, b, n)$  koja deli interval  $[a, b]$  na *n* tačaka, tabelira funkciju  $f(x) = x^{20}$  i formira i vraća kao rezultat koeficijente Hermiteovih interpolacionih polinoma *p*1, *p*2 i *p*3. Hermiteov interpolacioni polinom *p*1 je formiran korišćenjem vrednosti funkcije i vrednosti prvog izvoda funkcije u svim tačkama, polinom  $p2$  je formiran korišćenjem svih podataka zaključno sa vrednostima drugog izvoda funkcije i *p*3 je formiran korišćenjem svih podataka zaključno sa vrednostima trećeg izvoda. Funkcija treba i da skicira grafik koji sadrži funkciju  $f(x)$ , kao i polinome  $p_1$ ,  $p_2$  i  $p_3$  u različitim bojama.

**2) (6 poena)** Napisati M-fajl *drugi.m* sa funkcijom [*c*1*, c*2*, c*3*, c*4] = *drugi*(*x, y*) koja kao argumente prima vektor *x* koji sadrži čvorove i vektor *y* koji sadrži vrednosti funkcije u tim čvorovima(pretpostavka je da su dužine oba vektora >4), a zatim metodom najmanjih kvadrata, polinonom oblika  $Q(x) = c_1 x^5 + c_2 x^3 + c_3 x + c_4$ aproksimira zadatu funkciju. Kao rezultat, vraćaju se traženi koeficijenti *c*1, *c*2, *c*3 i *c*4. Operator \ za rešavanje sistema linearnih jednaˇcina dozvoljeno je koristiti samo za sisteme koji imaju *n* jednaˇcina sa *n* nepoznatih.

**3)** Dat je sistem nelinearnih jednačina

$$
y(x-1) = 1,
$$
  $x^2 = y^2 + 1$ 

 $(a)$ (6 poena) Napisati M-fajl *trecia.m* sa funkcijom [*X, iter*] = *trecia(tol, x*0*, y*0) koja sa tačnošću *tol* Njutnovom metodom pronalazi rešenje datog sistema nelinearnih jednačina u okolini tačke  $(x0, y0)^T$ . Funkcija vraća rešenje sistema i broj iteracija potrebnih da se dodje do tog rešenja.

**(b)(2 poena)** Napisati M-fajl *trecib.m* sa funkcijom  $[X, iter] = trecib(tol, x0, y0)$  koja sa tačnošću *tol* Njutnovom modifikovanom metodom pronalazi rešenje datog sistema nelinearnih jednačina u okolini tačke  $(x0, y0)^T$ . Funkcija vraća rešenje sistema i broj iteracija potrebnih da se dodje do tog rešenja.

**(c)(3 poena)** Napisati M-fajl *trecic.m* sa funkcijom *trecic*(*x*0*, y*0*, k*) koja skicira grafik zavisnosti brzine konvergencije Njutnove metode i modifikovane Njutnove metode u odnosu na različite tolerancije. Za tolerancije uzimati redom vrednosti 10*−*<sup>1</sup> *,* 10*−*<sup>2</sup> *, ...,* 10*−<sup>k</sup>*

TEST PRIMER:

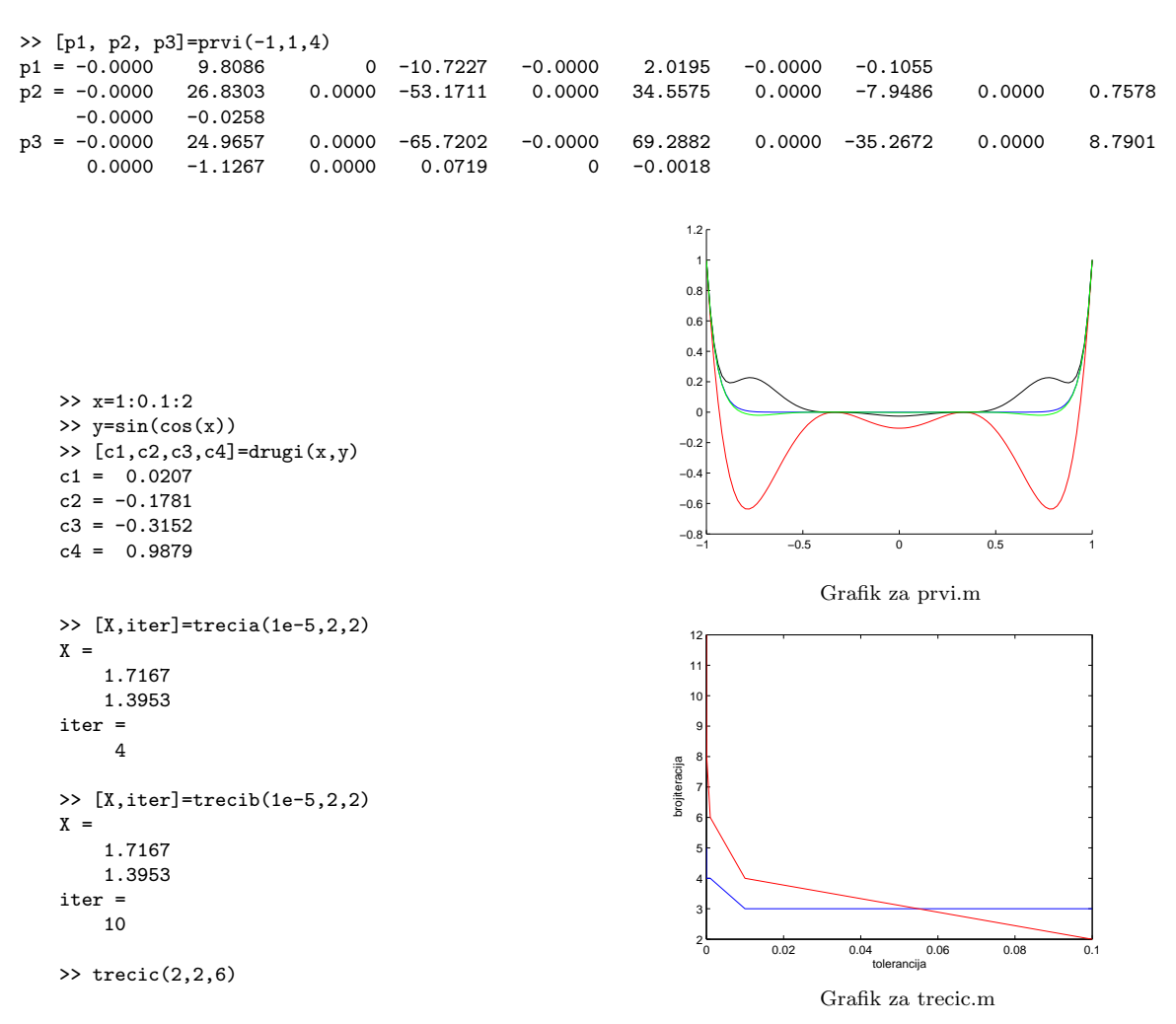